# TruSeq Custom Amplicon Kit Dx®

### **Workflow and Kit Tracking Form** FOR IN VITRO DIAGNOSTIC USE

For detailed instructions, refer to the *TruSeq Custom Amplicon Kit Dx Package Insert (document # 1000000029772)*.

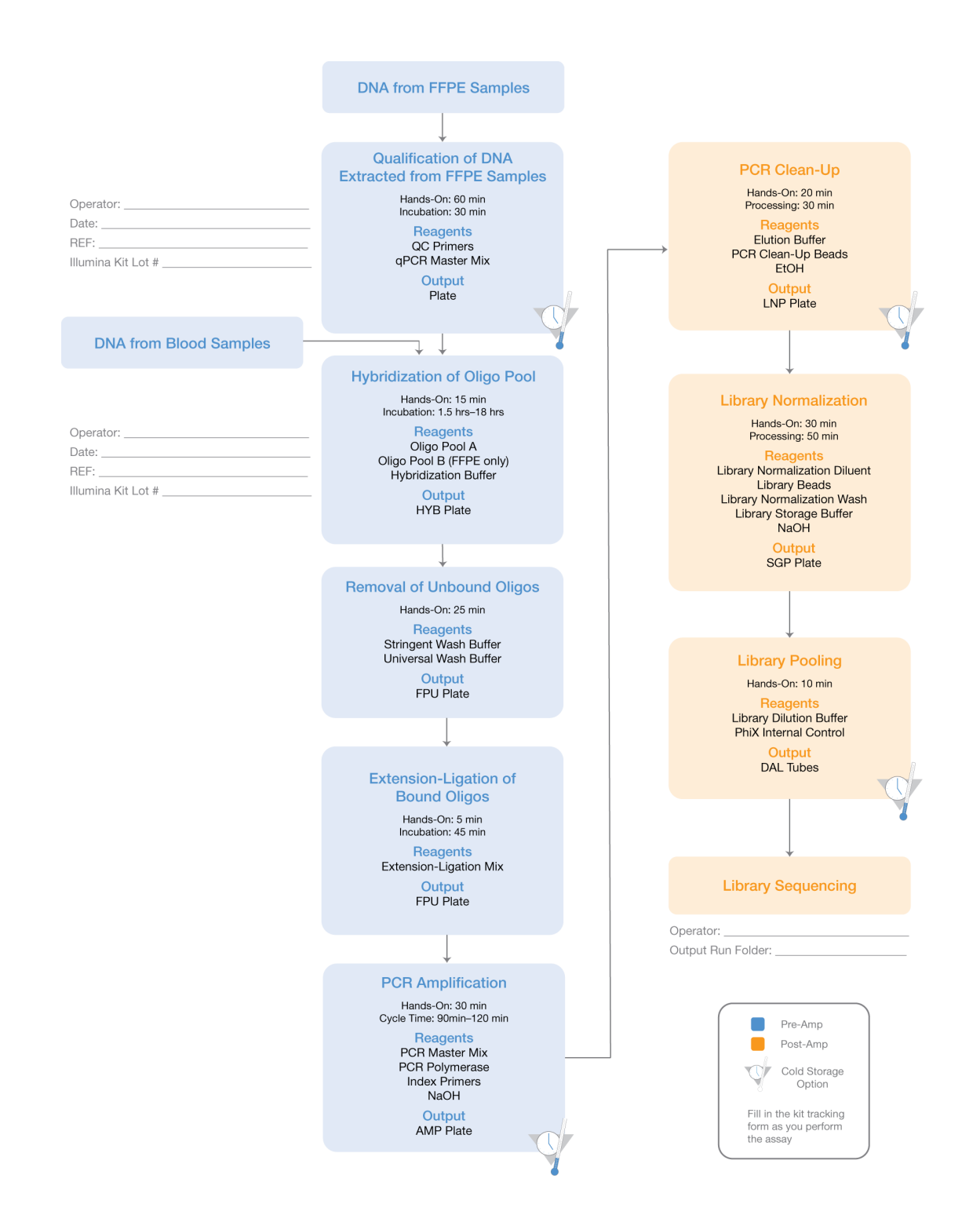

ILLUMINA PROPRIETARY Document # 1000000039154 v00 September 2017 Page 1 of 2

# illumina®

# TruSeq Custom Amplicon Kit Dx

**Workflow and Kit Tracking Form**

[This page intentionally left blank]

Illumina 5200 Illumina Way San Diego, California 92122 U.S.A. +1.800.809.ILMN (4566) +1.858.202.4566 (outside North America) techsupport@illumina.com www.illumina.com

Document # 1000000039154 v00 Page 2 of 2

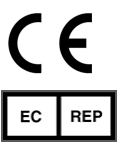

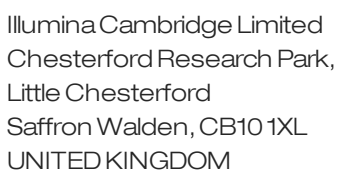

**IVD** 

Australian Sponsor: Illumina Australia 1 International Court Scoresby, Victoria, 3179 Australia